#### Build Systems gcc -I inc -o app \$(find . -name \*.c) -lsomelib

### Overview

- Building programs
- Build systems
- make
- Other build systems

# What are programs?

- Sequence of instructions to perform
- Typical computers speak binary ("machine code")
	- Not all computers speak the same kind of binary
	- "Add 5 to variable"
	- x86-64: [0x48,0x83,0xc0,0x05]
	- aarch64 (ARMv8): 0xe2800005
- Compiled high-level languages get turned into this binary form  $o$  e.g. C, C++, Java\*
- Interpreted high-level languages are interpreted by another program
	- The other program is probably in binary form
	- (Or not, but at some point there will be binary!)
	- e.g. Shell scripts, Python

# Building programs

- Traditional compiled programs have multiple steps to produce an executable
- Source code: human readable code in a (high-level) language
	- Assembly code: human readable "low-level" code that maps to CPUunderstandable commands
	- x86-64: add rax, #5 -> [0x48,0x83,0xc0,0x05]
	- aarch64 (ARMv8): add r0, r0, #5 -> 0xe2800005
- Object code: chunk of CPU-understandable machine code
	- File formats include additional metadata for tools to deal with
	- Can have dangling references to functions or other data to be resolved when linking
- Executable: fully put together ("linked") chunks of machine code
	- Ready for the operating system to load and run as a new process!
	- On many systems has the same file format as object code

#### Steps

- Compiling: turn high-level code into lower-level code
	- High-level source to lower-level "high-level" language (e.g. Java to C)
	- High-level source to assembly
	- High-level source to object code
- Assembling: turn low-level (assembly) code into object code
- **Linking:** putting object code together into something usable  $\bullet$ 
	- Object code is usually just floating chunks of machine code
	- o Produces executables: has a starting point (e.g. main), has resolved dangling references
	- Produces libraries: code that other programs can call on

# Building programs

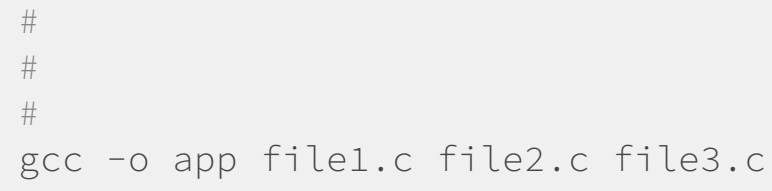

 $\mathbf{L}$ 

# Building programs

gcc -c -o file1.o file1.c gcc -c -o file2.o file2.c gcc -c -o file3.o file3.c gcc -o app file1.o file2.o file3.o

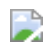

# Building code

gcc -o app file1.c file2.c file3.c

gcc -c -o file1.o file1.c gcc -c -o file2.o file2.c gcc -c -o file3.o file3.c gcc -o app file1.o file2.o file3.o

• It can be annoying to type these out every time you compile...

# Build systems What is a build system?

- Tool/system to automate building software
	- Compilation
	- o Packaging
	- o Testing

### A simple build system

---

build.sh

---

#!/bin/bash

gcc -o myapp src/file1.c src/file2.c src/file3.c src/main.c

-- build.sh --- #!/bin/bash gcc -o myapp \$(find src -name "\*.c")

#### Some issues

- Can be a bit of work to custom write a script, especially with larger projects
- Will blindly compile everything, every time
- What if we made a small change to one file and didn't want to recompile all the code?

### Aside: incremental building

- It takes my lab computer about 30 minutes to do a clean build of LLVM and Clang while  $\bullet$ maxing out my CPU's 8 (logical) cores
	- Hours if I restrict how many cores I give it...
	- Took ~4 hours to clean build Android + camera driver at one of my internships
- Imagine if I had to recompile *everything* every time I made a small code change
- Put together independent bits instead of compiling/building everything every time  $\bullet$
- Classic model: C and C++ programs
	- o Compile individual C and C++ files into *object code* (. o files)
	- Link the object code files into the final output executable binary
	- Change only one C or C++ file? Just build the object code for that file, then link the object code
- ...now a simple shell script doesn't seem to cut it

### Make

(We'll be focusing on [GNU Make](https://www.gnu.org/software/make/manual/) as it's probably the most popular)

- Classic tool that helps with build automation
- Provides more abstractions over a plain shell script
- $\bullet$  Invoke it by running make
- Will look for a Makefile (or makefile) to run
	- (It's actually possible to run without a Makefile, but we won't really get into that)

#### General Makefile rule structure

• The Makefile will specify rules that have prerequisites that have to be met/built before running its recipe to build a target file

```
target: prerequisites
    recipe # <- actual tab character, not spaces!
```
- Make is able tell if the built target file is newer than prerequisite files to avoid unnecessarily performing the recipe
- The recipe consists of shell commands
- make <target> will build a specific target

#### Simple example

myapp: src/file1.c src/file2.c src/file3.c src/main.c gcc -o myapp src/file1.c src/file2.c src/file3.c src/main.c

#### A bit more sophisticated

myapp: src/file1.c src/file2.c src/file3.c src/main.c  $\text{gcc}$  -o  $\text{S}^\text{a}$   $\text{S}^\text{A}$ 

Invocation

\$ make myapp

### Philosophy

- Overall idea is to have rules that depend on other rules that build smaller bits of the system
	- e.g. building the final executable depends on object code, which depends on corresponding source code files
- This composability means that we can incrementally build our project
	- o Invaluable with enormous code bases: don't want to recompile every file of the Linux kernel if you made a single line change to one file
- Can have additional rules that run/test/debug the application and clean the directory of build output

### Make concepts

Make gives us more abstractions to make our lives easier It's a pretty deep tool; we're going to look at the basics

- Targets and rules
- "Phony" targets
- Powerful variable assignments
- Functions and other expansions
- Automatic variables
- Pattern matching

# Targets and rules

target: prerequisites recipe # <- actual tab character, not spaces!

- Prerequisite targets will be built before the target's recipe will be able to be run
- The **recipe** consists of shell commands
- make <target> will build a specific target
- The target is assumed to be some actual file that gets produced
- Make is able tell if the built **target** file is newer than **prerequisite** files to avoid unnecessarily performing the **recipe** 
	- o Done by determining if the target is "newer" than the prerequisites by modification timestamp
	- touch can update this timestamp
- If there are no **prerequisites** and the **target** file is present, the **recipe** won't be run again

#### Exercise 1:

Download and extract this archive  $\bullet$ 

https://www.eecs.umich.edu/courses/eecs201/fa2022/files/examples

- o You can use wget or curl -0
- Unarchive with tar xzf make.tar.gz
- o cd into the make directory

Write a Makefile that:

- Produces an output executable file called app
	- gcc -o <output file name> <source files>
- Have proper prerequisites
	- gcc shouldn't run again if you've already built app
	- Try touching a source file and see what happens when you make

### "Phony" targets

- What if you have a target that you want to be a word/concept? e.g. clean, all, test
- If a file called clean or all is present, the target won't ever be run
- The . PHONY target can specify phony targets that don't have actual files

#### .PHONY: all clean test

- Common phony targets
	- all: build everything
	- clean: delete generated files
	- test: run tests

### Variable assignments

- You can define variables in Makefiles as well (you can put spaces around the '='!)
- Often times are things like compilation flags, compiler selection, directories, files etc.
- To use Makefile variables and "expand" them, you use \$ (varname) or \$ {varname} Parentheses are more common

#### Two flavors of variables

- Define how they get assigned and how they get expanded
- $varA = \frac{1}{2}(\varphi \varphi)$  recursively expands the right hand side whenever the variable gets expanded
	- If varB gets reassigned after this, an expanded varA will expand the current value of varB
	- "varA's value is whatever varB's is"
- varA  $:=$   $\zeta(\text{varB})$  performs a simple expansion, taking on the **value of the right** hand side at assignment time
	- If varB gets reassigned after this, an expanded varA will expand to the value of varB when varA got assigned
	- "varA's value is "some-value""
- varA ?= bar will assign variable varA if it hasn't been assigned before

#### Exercise 2:

- Modify the Makefile from the previous Exercise 1
- Use a variable called CC for the C compiler (e.g. gcc)
- Use a variable to have a list of the source code files
- Use a variable for the output executable

### Automatic variables

- In a rule, Make has some automatically assigned variables
- · \$@: target's file name
- $\bullet \quad \sphericalangle$ : First prerequisite
- . \$ ?: All prerequisites newer than the target
- $\bullet \;$ \$^: All prerequisites
- ...and more

#### Exercise 3:

- We'll be adding the object code step
- Modify the Makefile from the previous exercises
- Use a variable for object code files
	- Each file will have the same name but the .o extension
- Add rules to compile each object code file with prerequisite Use the -c flag to tell the compiler to produce object code
- Modify the output executable to "compile" (link) the object code
	- Be sure to make sure the prerequisites reflect this
- Take advantage of automatic variables

### Functions and other expansions

- There are some functions that can be expanded to help with text manipulation
- $\bullet$  \$ (wildcard <pattern>) can expand to a file list for files that match the pattern \$(wildcard \*.c)
- \$(shell <commands>) can run a shell command and expand to the command's output
	- \$(shell find . -name "\*.c")
- \$(<var>:<pattern>=<replacement>), known as a substitution reference, can perform replacements
	- $0$ \$(SOURCES:%.c=%.o)
- There's a lot more cool ones as well, check out the manual :)

#### Using what we've learned so far...

```
CC := \text{gcc}BIN := myapp
SRCS := $(shell \, find \, src \, -name \, * .c)$(\text{BIN}): $(\text{SRCS})$$(CC) -0 $6 $^{\wedge}$
```
#### Pattern matching Pattern rules

 $% 0 : % 0 : % 0 = 0$  $$(CC) -C -O $a $<$ 

- Uses % to match file names
- This example compiles . c files into . o files
- Note that this is a general rule that applies to all . o files
	- o This is known as an *implicit rule*

#### Static pattern rules

```
OBJS := $(SRCS:src/%.c=obj/%.o) # substitution reference
$(OBJS): obj/%.o : src/%.c # static pattern rule
    $(CC) -c -o $@ $<
```
• Can narrow down a pattern rule to a particular list of targets

#### Exercise 4:

- Automatically find the source code files in the directory
- Automatically determine the object code files based off of the source code files
- Replace the object code rules with a (static) pattern rule

#### Make

- This is a brief overview of some of the features of Make
- This is by no means a comprehensive look at Make: refer to the manual for more features and details
- Make isn't just for compiling code: you can use it to build anything that has a sense of  $\bullet$ dependencies

# Other build systems

- Make is a fairly general build system, but other build systems have more abstractions and may be tailored towards a particular language
- General: Ninja, CMake (actually more of a Makefile generator)
- Java: Ant, Maven, Gradle
- Ruby: Rake
- Continuous integration: Jenkins, Travis CI

### Demo

### Questions?